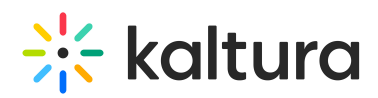

## Kaltura Extension for LMS Admin & Config Agenda

## **OVERVIEW**

This training session is aimed for system administrators and will cover Moodle, Canvas, and Blackboard Extensions. Learn how to navigate the Kaltura Application Framework admin page for Moodle, Canvas, and Blackboard LMS integrations as a system administrator. Gain insights on how to organize and manage users & groups permissions, configure and customize the video tools in your integration in a single intuitive interface.

Upon completion of this learning session, the participants will be able to:

- Understand the Kaltura Application Framework (KAF) Admin page.
- Configure your KAF modules.
- Understand the different types of roles and permissions.
- Understand the purpose of the Shared Repository.
- How to enable or disable custom and editing modules.

## Agenda

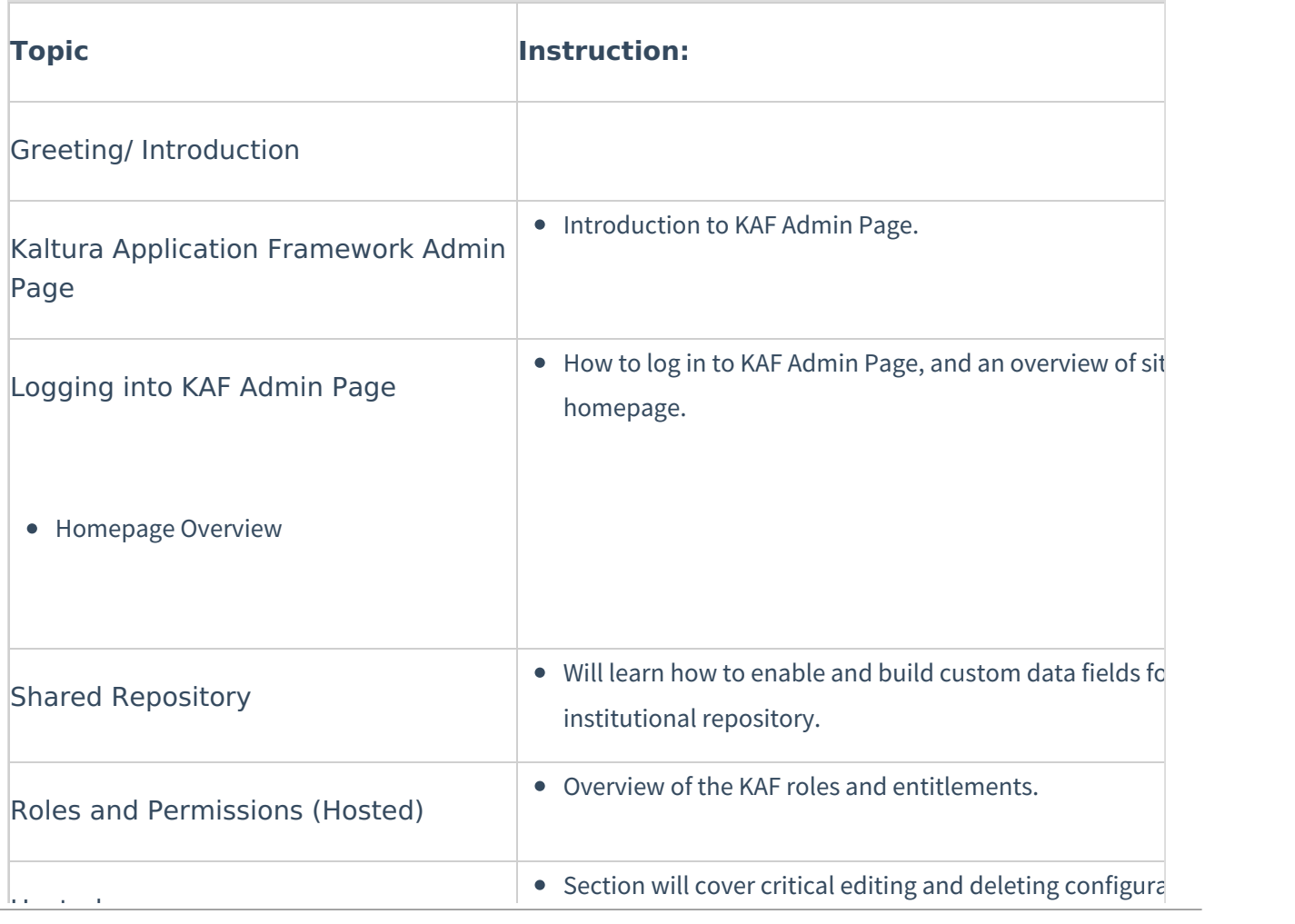

Copyright ©️ 2019 Kaltura Inc. All Rights Reserved. Designated trademarks and brands are the property of their respective owners. Use of this document constitutes acceptance of the Kaltura Terms of Use and Privacy Policy.

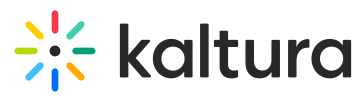

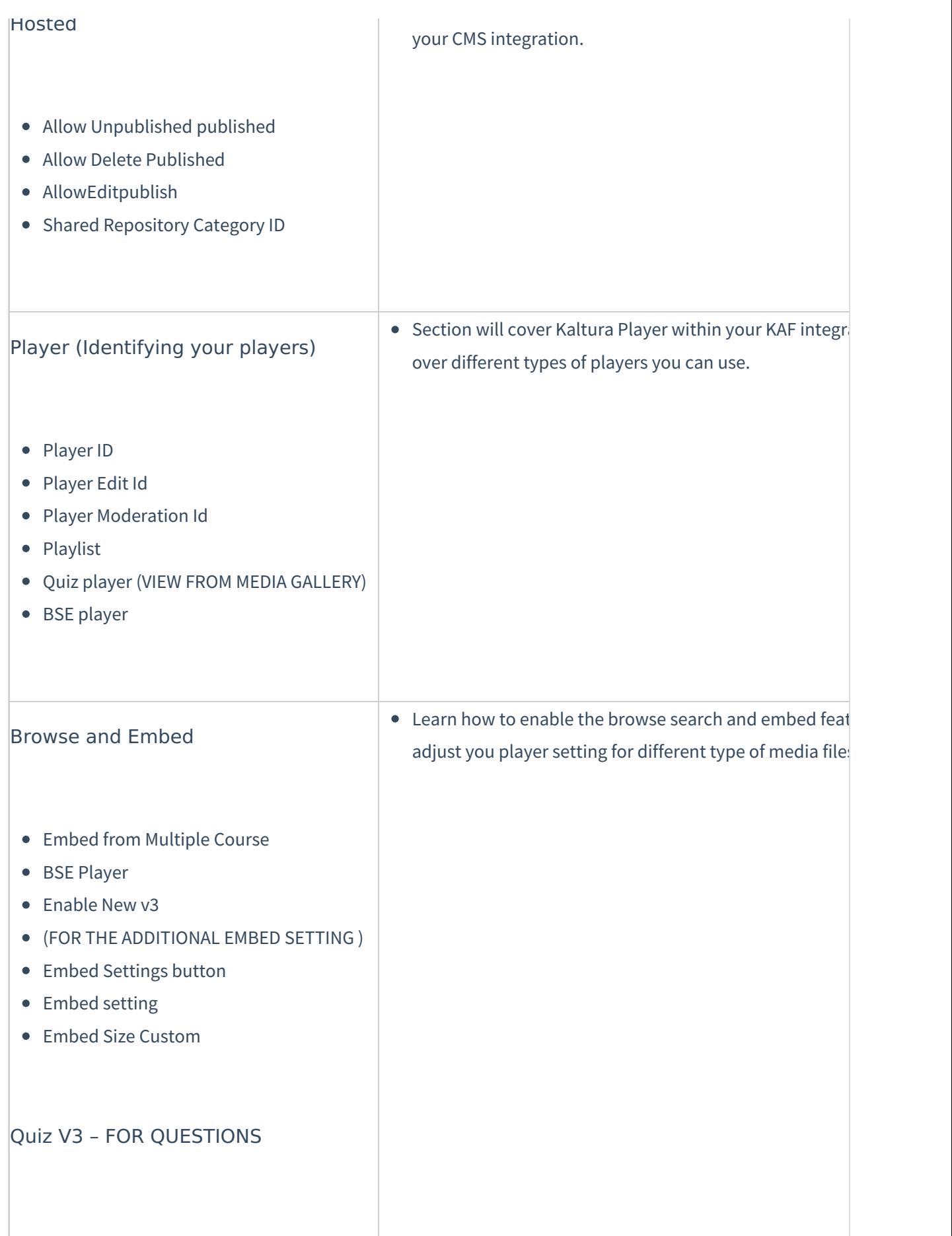

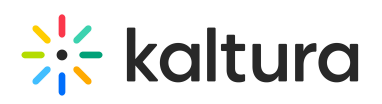

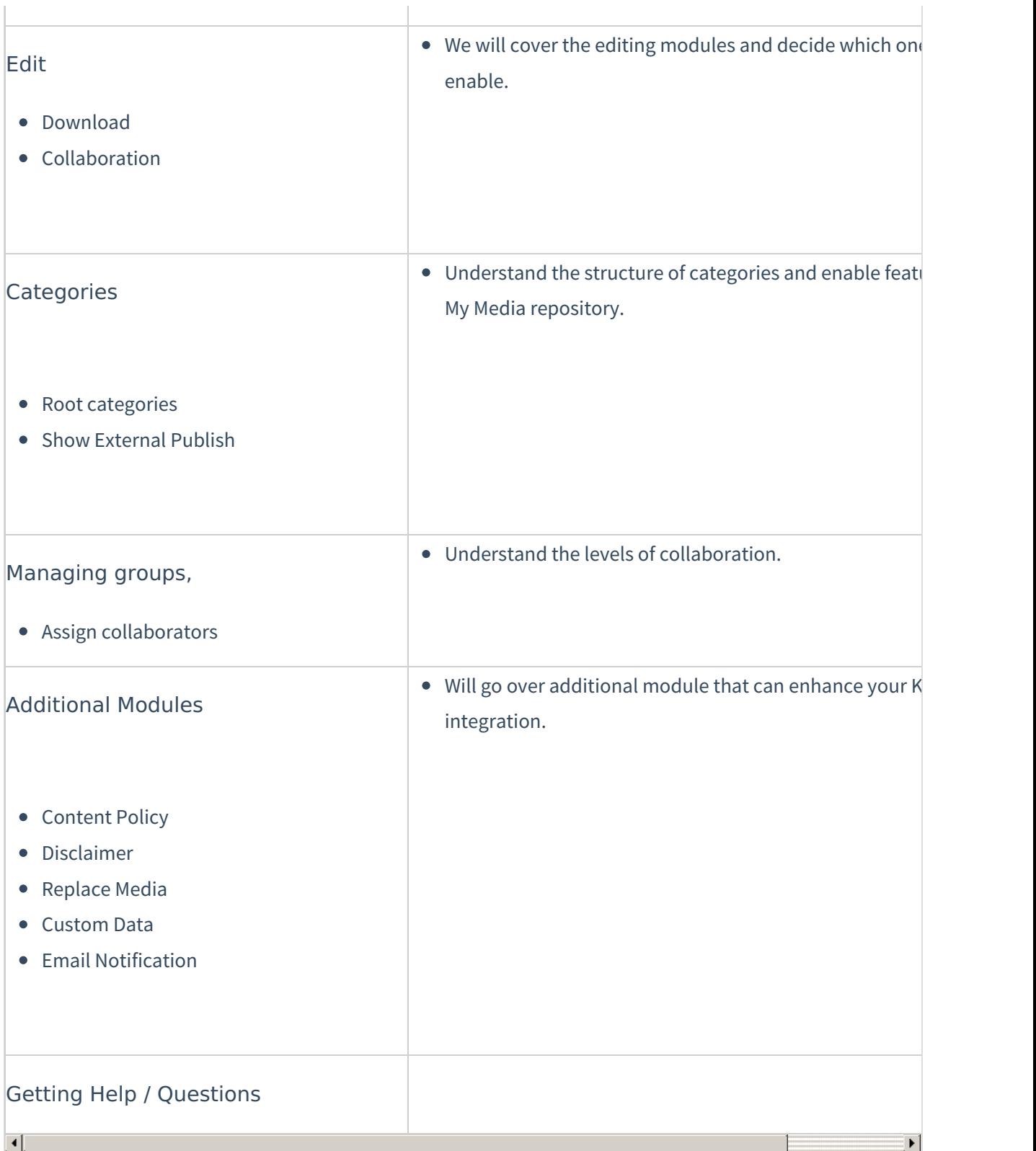

[template("cat-subscribe")]